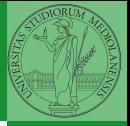

Monga

## <span id="page-0-0"></span>Programming in Python<sup>1</sup>

Mattia Monga

Dip. di Informatica Universit`a degli Studi di Milano, Italia <mattia.monga@unimi.it>

Academic year 2023/24, I semester

 $E$  940  $1$ <sup>1</sup>cba 2023 M. Monga. Creative Commons Attribuzione — Condividi all[o s](#page-3-0)[tess](#page-0-0)[o](#page-2-0) [mo](#page-3-0)[do](#page-0-0) [4.0](#page-5-0) Internazionale. [http://creativecommons.org/licenses/](http://creativecommons.org/licenses/by-sa/4.0/deed.it)[by](#page-0-0)[-sa](http://creativecommons.org/licenses/by-sa/4.0/deed.it)[/](#page-1-0)[4](http://creativecommons.org/licenses/by-sa/4.0/deed.it)[.](#page-0-0)[0](http://creativecommons.org/licenses/by-sa/4.0/deed.it)[/d](#page-0-0)[e](#page-1-0)e[d](http://creativecommons.org/licenses/by-sa/4.0/deed.it)[.i](#page-0-0)[t](http://creativecommons.org/licenses/by-sa/4.0/deed.it) > <  $\geq$  >

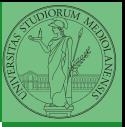

Monga

20

## <span id="page-1-0"></span>Lecture III: Control flow

#### <span id="page-2-0"></span>Basic types

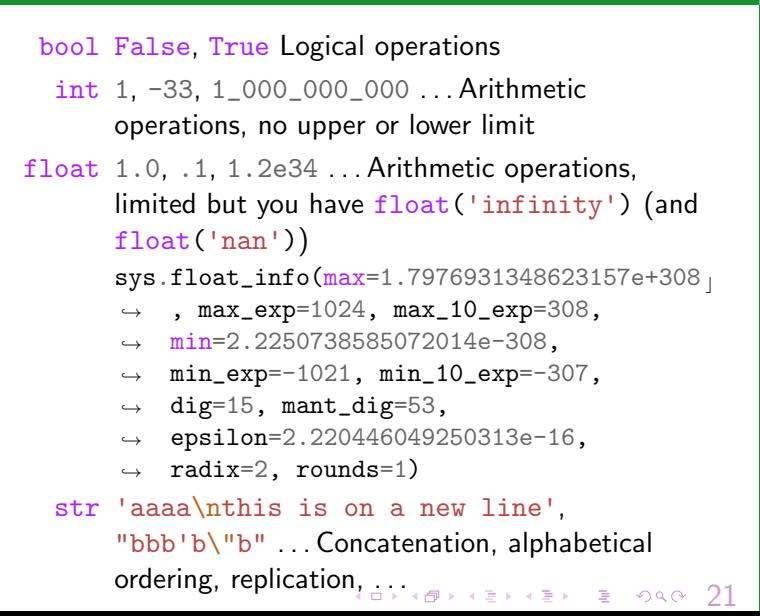

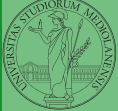

Monga

### <span id="page-3-0"></span>Sequence of operations

```
x = 1 + 2 * 3
```

```
2 x = x + 1
```
The 2 lines of code translate to at least 5 "logical" instructions (maybe more, for example adding two big numbers require multiple instructions):

 $(0 \times 10 \times 10^{-14})$ 

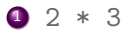

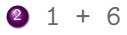

$$
x = 7
$$

$$
4 \quad 7 \quad + \quad 1
$$

$$
5 \times = 8
$$

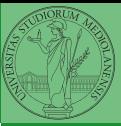

Monga

[Flow of](#page-3-0) control

<span id="page-4-0"></span>It is normally not very useful to write programs that do just one single computation. You wouldn't teach a kid how to multiply  $32 \times 43$ , but the general algorithm of multiplication (the level of generality can vary).

To write programs that address a family of problems we need to be able to select instructions to execute according to conditions.

 $\frac{1}{2}$   $\frac{1}{2}$   $\frac{1}{2}$ 

 $y = 2 * x$ 

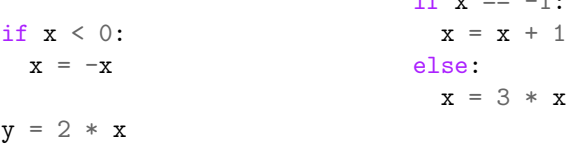

 $(0 \times 0) \times 10^{-1}$ In Python the indentation is part of the syntax and it is mandatory.

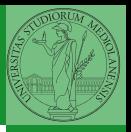

Monga

[Selections](#page-4-0)

# <span id="page-5-0"></span>Input (special command needed)

- A special command to ask to the operating system (same as print)
- input() or input("Prompt the user:")
- The operating system (or the operating environment as in cscircle) collect the input data (from keyboard/console or the network in cscircles) and returns them to Python as a str.
	- $\bullet$  s = input() ## read a string  $\bullet$  i = int(input()) ## read a string, convert to int
- Input on cscircles seems strange, but when one understands the need of the mediation, the machinery is rather straighforward

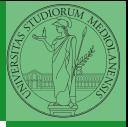

Monga

[Selections](#page-4-0)

 $(1 - \sqrt{10})$